#### **CFGM Sistemes Microinformàtics i Xarxes** Sessió d'Acollida

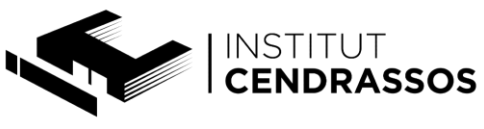

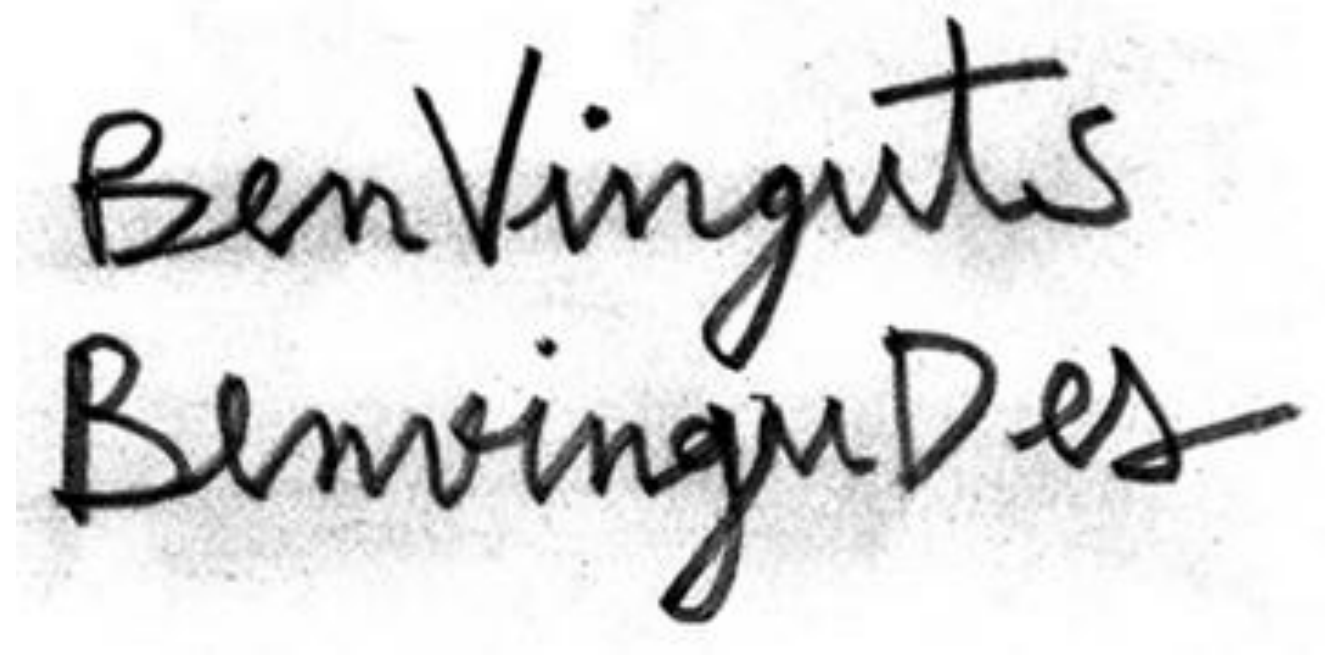

## **ENS PRESENTEM?**

## **CICLES FORMATIUS DE GRAU MITJÀ**

#### Ensenyaments POST-OBLIGATORIS:

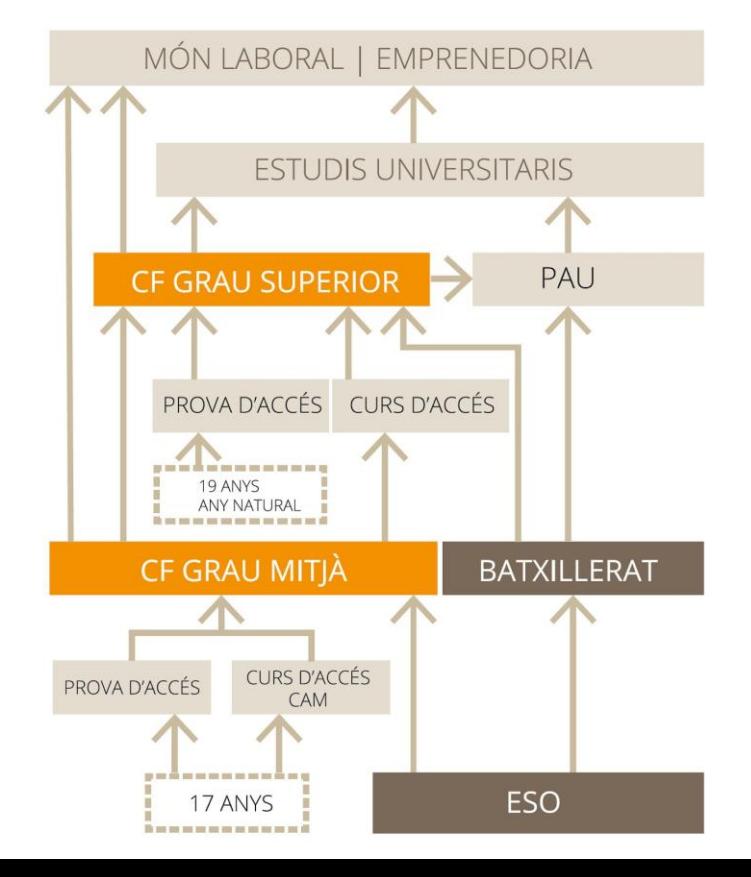

# **COMPETÈNCIA GENERAL**

La competència general d'aquest títol consisteix a:

Instal·lar, configurar i mantenir sistemes microinformàtics, aïllats o en xarxa, així com xarxes locals en petits entorns, assegurant la seva funcionalitat i aplicant els protocols de qualitat, seguretat i respecte al medi ambient establerts.

### **GUIA DE L'ALUMNE**

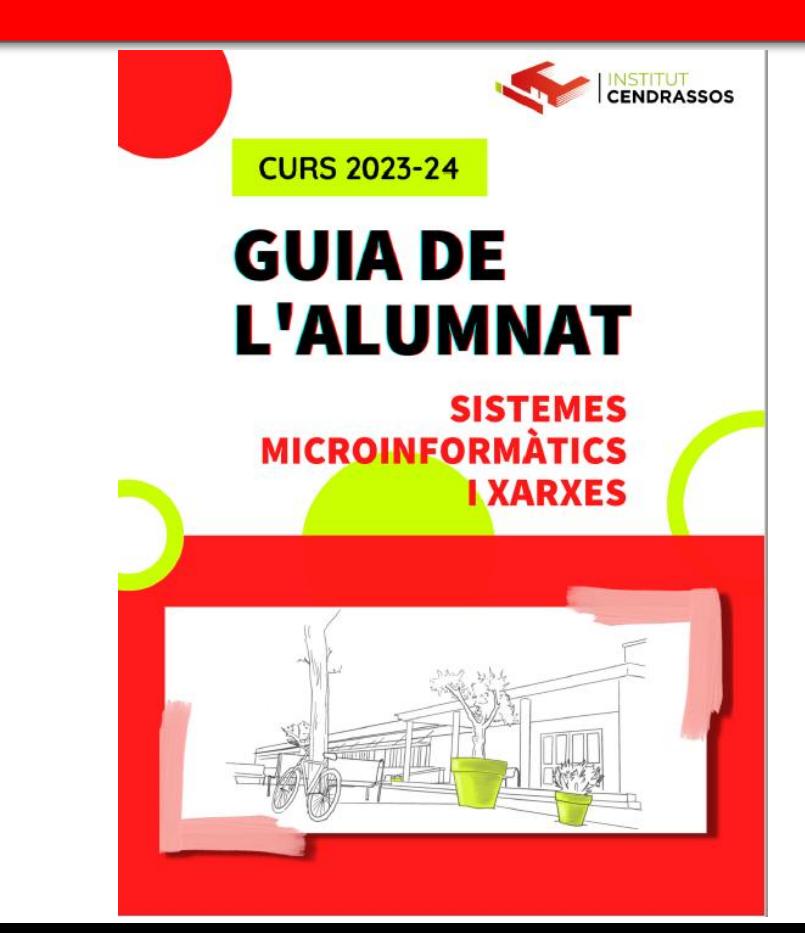

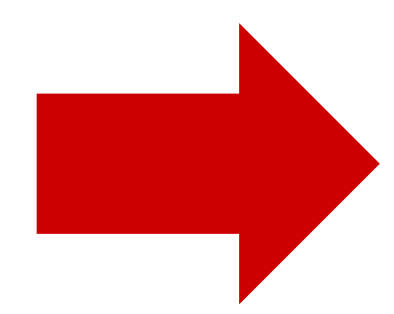

## **ORGANITZACIÓ DELS CFs**

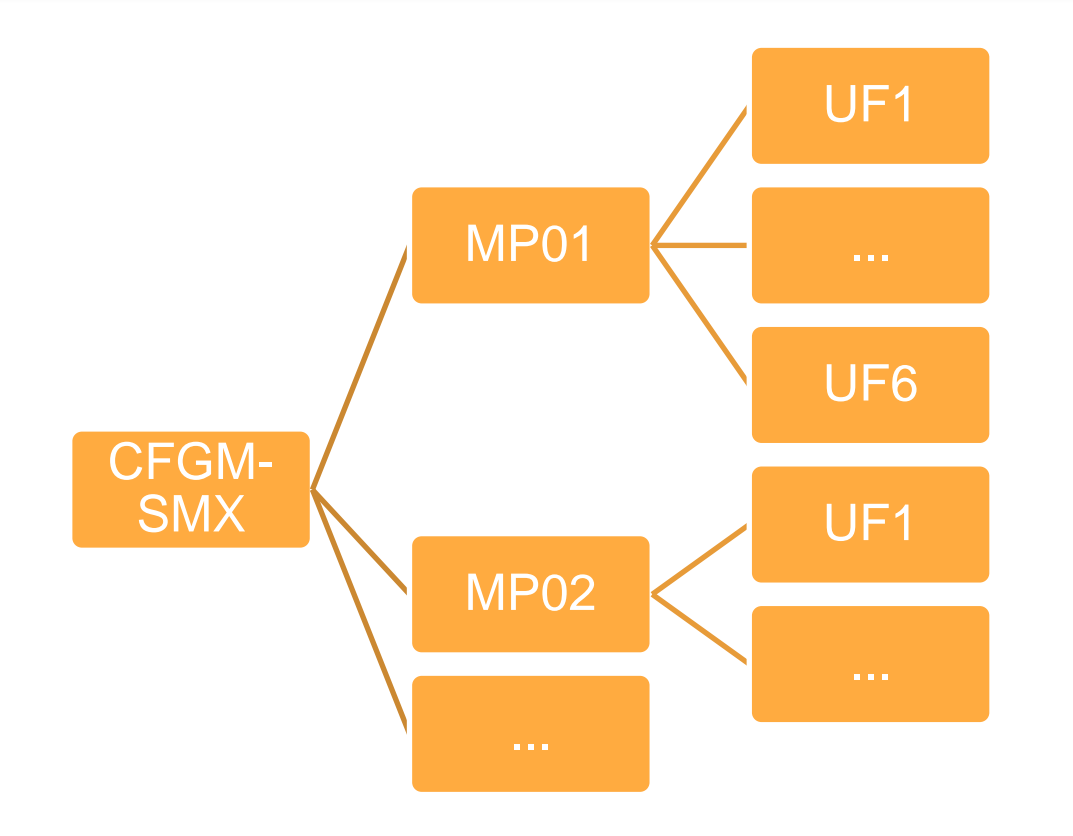

- $\checkmark$  **MP** = Mòdul Professional (Assignatura)
- $\checkmark$  UF = Unitat Formativa (Tema o Temes)
- **Important**: les notes es posen a nivell d'UF

# **AVALUACIÓ DEL CFGM**

#### **Guia de l'alumnat**

- Durada UF  $\neq$  Durada del trimestre
	- Notes trimestre orientatives si UF està inacabada.
- Cal tenir totes les UFs aprovades per aprovar un MP.
- Cal aprovar tots els MPs per aprovar el CF.
- Una unitat formativa aprovada està aprovada **PER SEMPRE.**
- Si calgués repetir, només cal fer les UF suspeses, NO tot el mòdul professional.

#### **MÒDULS PROFESSIONALS I UNITATS FORMATIVES**

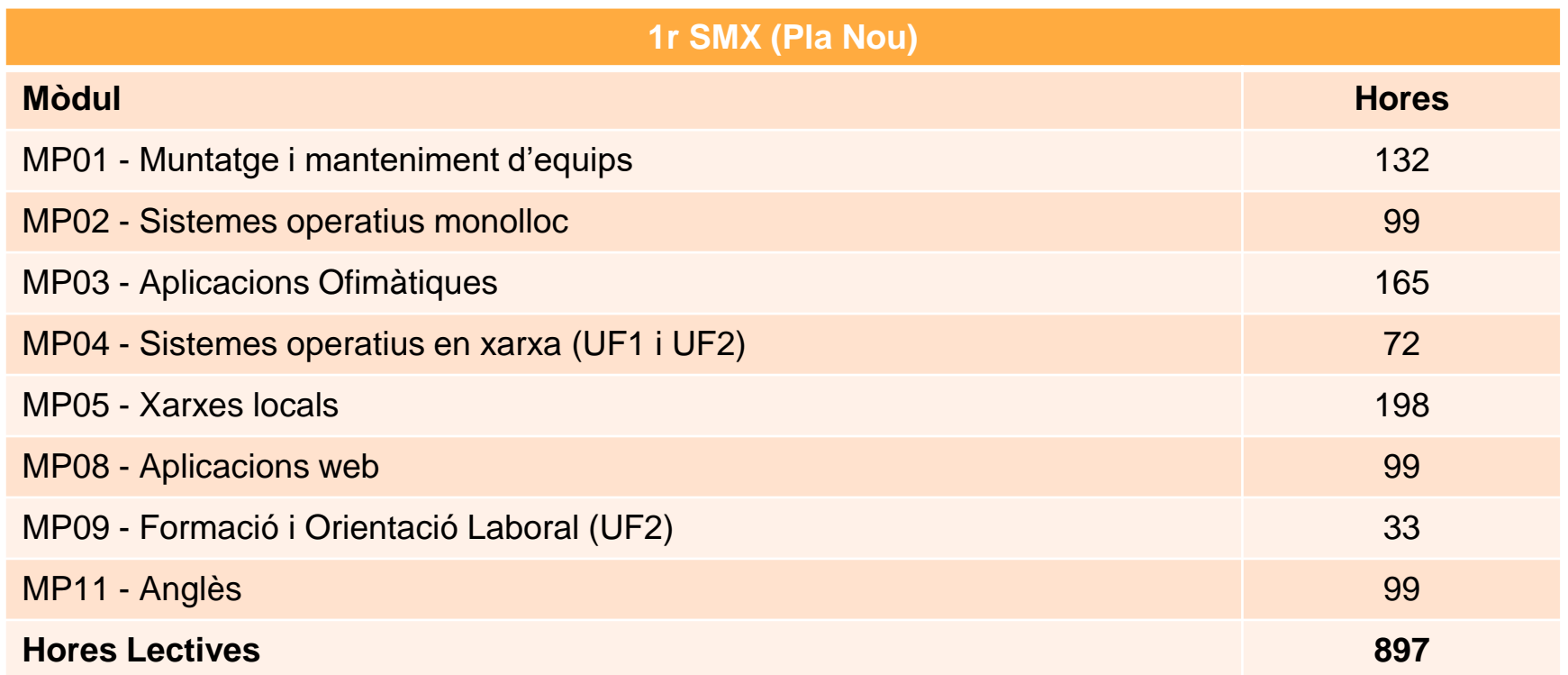

#### **MÒDULS PROFESSIONALS I UNITATS FORMATIVES**

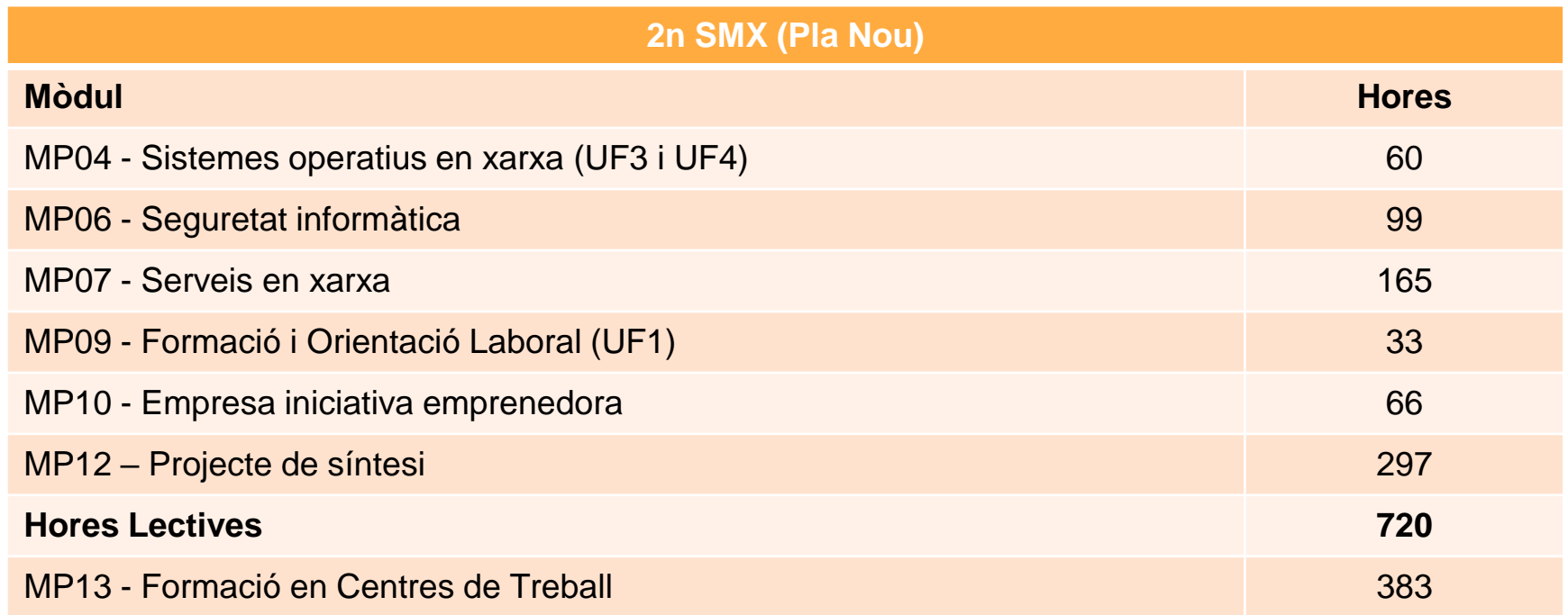

#### **MÒDULS PROFESSIONALS I UNITATS FORMATIVES**

#### **RESTRICCIONS:**

- Hi ha restriccions alhora de matricular-se a 2n:
	- Per fer MP06 i MP07, tenir aprovat MP05.
	- Per fer MP12 Síntesi cal tenir aprovat TOT 1r SMX.
	- Per fer MP13 FCT cal tenir aprovat TOT 1r SMX.
- De totes maneres, s'aconsella:
	- Per fer MP04 (UF3 i UF4), tenir aprovat MP04 (UF1 i UF2).

### **PROFESSORAT**

I

- MP01 Muntatge i Manteniment d'Equips: Genís de Tuero
- MP02 Sistemes Operatius Monolloc: Jesús Picornell
- MP03 Aplicacions Ofimàtiques: Albert Sabrià
- MP04 Sistemes Operatius en Xarxa: Jesús Picornell
- MP05 Xarxes Locals: Albert Ibiza (A i B) / Juaky Rubio (C)
- MP08 Aplicacions Web: Daniel Rayos
- MP09 Formació i Orientació Laboral: Mònica Oliva
- MP11 Anglès: Mònica Reixach

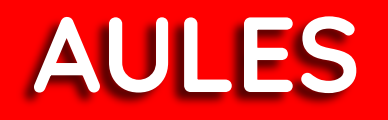

- Disposem de tres aules per fer les classes de 1r. Hi ha mòduls que es fan a una aula concreta (taller) i caldrà fer canvi d'aula:
	- Aula 309: aula-taller de Xarxes (capacitat per 24 alumnes)
	- Aula 310: aula-taller de Muntatges i de Sistemes Operatius (capacitat per 21 alumnes)
	- Aula 315: aula d'Ofimàtica (capacitat per 24 alumnes)
- A les classes de 1r SMX no es pot dur portàtil a menys que us ho demani exclusivament el professor.

## **AULES (1r SMX A)**

- Existeix un usuari per cada grup-classe de cada curs dels diferents cicles formatius, en el vostre cas és:
	- Usuari: alumne1smxa
	- Contrasenya: AraBNadal!
- Les dades guardades s'eliminen cada vegada que inicieu sessió!
- Hi ha un usuari "local" comú per si no us permet l'accés (en cas d'emergència quan no hi ha xarxa)
	- Usuari: alumne
	- Contrasenya: ies2010!

## **AULES (1r SMX B)**

- Existeix un usuari per cada grup-classe de cada curs dels diferents cicles formatius, en el vostre cas és:
	- Usuari: alumne1smxb
	- Contrasenya: BiscaLBe!
- Les dades guardades s'eliminen cada vegada que inicieu sessió!
- Hi ha un usuari "local" comú per si no us permet l'accés (en cas d'emergència quan no hi ha xarxa)
	- Usuari: alumne
	- Contrasenya: ies2010!

## **AULES (1r SMX C)**

- Existeix un usuari per cada grup-classe de cada curs dels diferents cicles formatius, en el vostre cas és:
	- Usuari: alumne1smxc
	- Contrasenya: CaraiNoNeva!
- Les dades guardades s'eliminen cada vegada que inicieu sessió!
- Hi ha un usuari "local" comú per si no us permet l'accés (en cas d'emergència quan no hi ha xarxa)
	- Usuari: alumne
	- Contrasenya: ies2010!

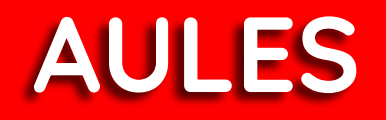

- Els ordinadors són del centre. Fer-ne un mal ús pot implicar una multa econòmica per la reparació.
- Està totalment prohibit desconnectar qualsevol element del PC.
- Els alumnes han de seure sempre al mateix lloc totes les hores a totes les aules. Aquest lloc pot ser assignat pel tutor o professor.

# **EQUIPAMENT A CÀRREC ALUMNAT**

- Llibre de text (Anglès)
- 1 Disc dur SSD extern (mínim 512GB)
- 1 Grimpadora cablejat LAN
- 1 Tester LAN
- 1 Eina d'impacte
- 4 Punts de xarxa cat5e
- 20 Connectors RJ-45 cat5e
- 10 Fundes terminació cable de xarxa
- 5 Metres cable de xarxa cat5e
- 1 Tornavís estrella
- 2 Pendrive de 16GB
- Llibreta o fulls de paper
- Bolígraf (2)

### **MOODLE**

- En tots els mòduls professionals del cicle, s'utilitza l'aplicació informàtica Moodle per organitzar el procés d'ensenyamentaprenentatge.
- Allà hi podreu trobar des d'apunts del mòdul, les tasques que heu de fer, les entregues, els exàmens,...
- Cada alumne tindrà el seu propi usuari per poder accedir al moodle. En breu estareu donats d'alta.
- Caldrà que completeu la vostra fitxa i hi pengeu una foto tipus 'carnet'. És important posar el vostre correu electrònic per rebre notificacions.

### **MARC HORARI**

- $\bullet$  8:10h-14:40h (dimarts s'acaba a 12:20h). 28 hores setmanals.
- $\bullet$  Patis 20'
- Bar obert
- Es pot sortir a l'exterior amb el carnet d'alumne.
- Puntualitat a la tornada. Es tanca porta.
- L'horari es penjarà al Moodle de tutoria i al suro de l'aula

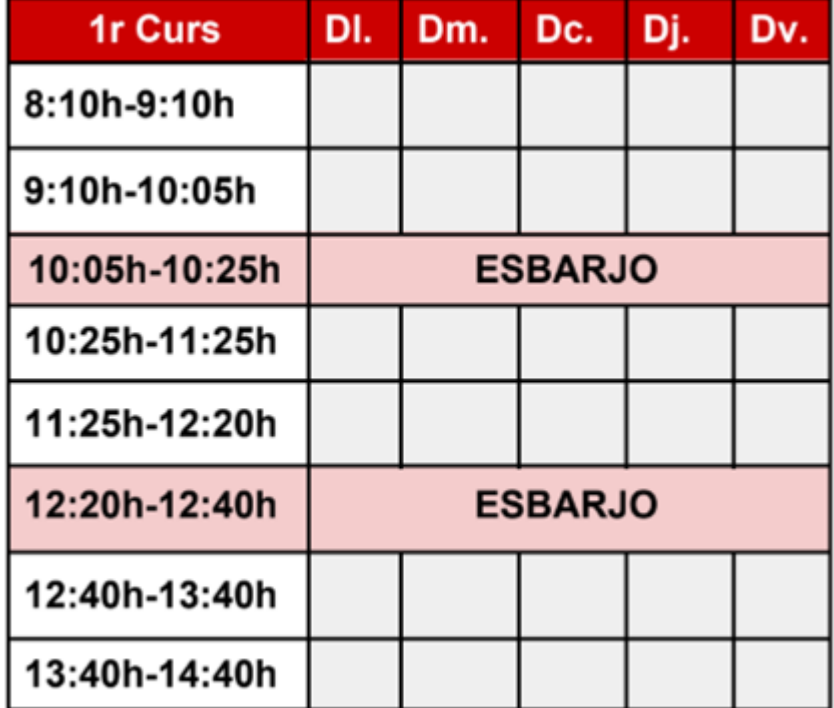

#### **HORARI DE GRUP I PROFESSORS**

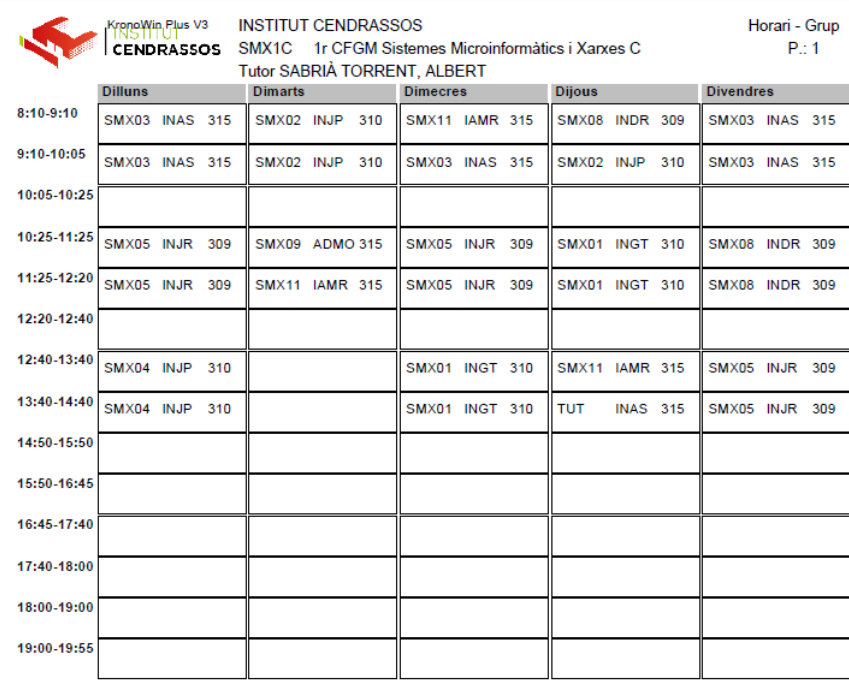

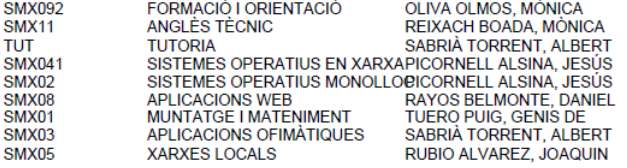

#### **Com interpretar-lo?** Ex:

#### **SMX03 INAS 315**

### **CALENDARI**

#### **CALENDARI ESCOLAR 2023-24**

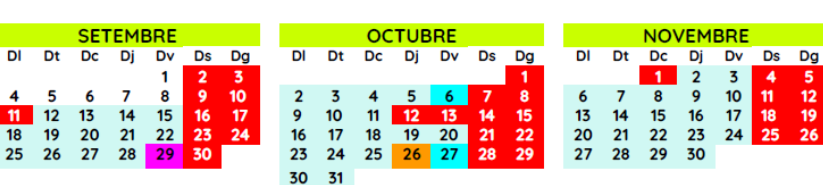

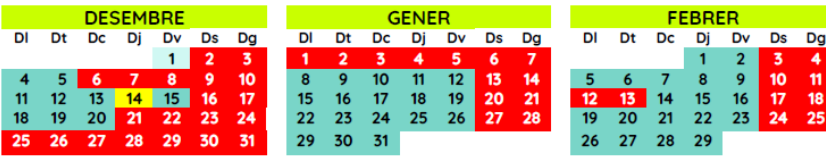

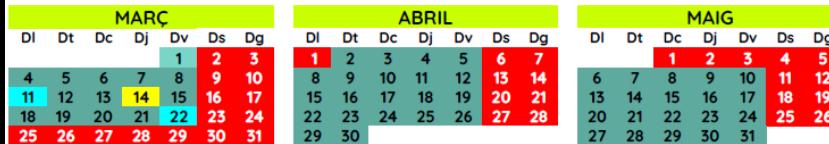

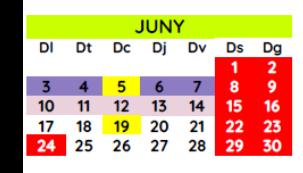

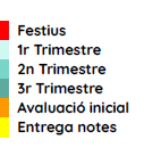

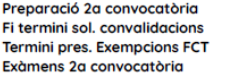

**CF** 

**El curs es divideix en tres trimestres.** 

Després de cada trimestre s'entregarà un butlletí de notes (puntuació de 1 a 10) als alumnes, que hauran de tornar signat pels pares o tutors (alumnes menors d'edat).  $\frac{Dg}{4}$ 

● A finals d´octubre també hi haurà una avaluació qualitativa.

• Les notes es posen a cada UF i poden no coincidir amb els trimestres. Si la UF no ha finalitzat la nota serà orientativa.

## **NORMATIVA DEL CENTRE**

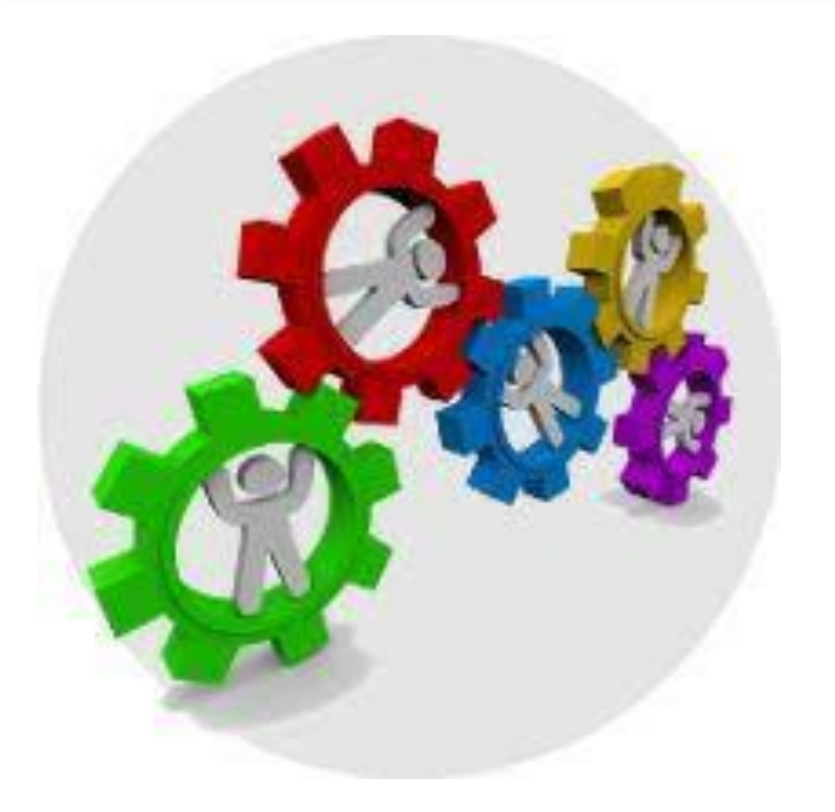

#### **Tota la informació a Guia de l'alumnat**

- Entrades i sortides del centre
- Puntualitat
- Esbarjos
- Assistència
- Comportament dins el centre i dins l'aula
- Menjar i beure
- Instal·lacions
- Material escolar i personal
- Mòbils
- Assistència

#### **Normativa d'Organització i Funcionament de Centre**

## **SERVEIS DEL CENTRE**

#### **Guia de l'alumnat**

- **Biblioteca**
- Bar
- **Taquilles**
- Copisteria
- **Telèfon**
- **Secretaria**
- **Orientació**
- **Salut**
- Borsa de Treball

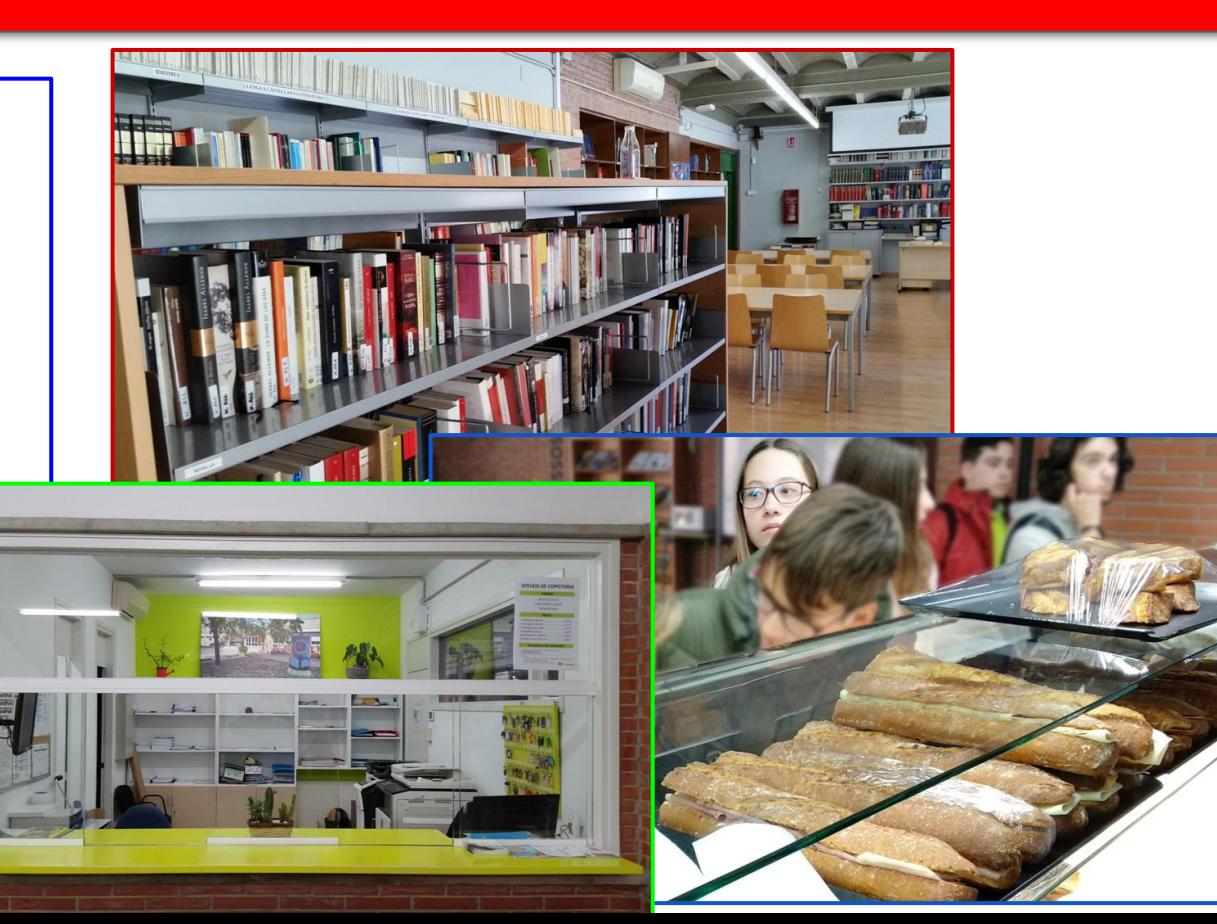

### **TUTORIA**

- Hi haurà una reunió de pares dimecres 27 de setembre a les 19:00. És molt important que hi assisteixi com a mínim un dels pares o tutors.
- Els pares hauran de signar els butlletins de notes.
- Els pares podran accedir a una aplicació web (DjAu) per controlar l'assistència, incidències, sortides,...
- Entre els mesos de desembre i gener, els tutors ens reunirem amb totes les famílies per parlar del seguiment dels alumnes.
- Les famílies poden concretar entrevistes amb el tutor sempre que ho desitgin.

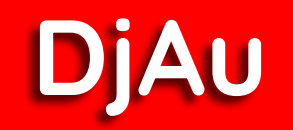

- Portal de comunicació amb l'alumnat i famílies.
- Comunicació de faltes d'assistència.
- Notificacions.
- Compra i pagament de dossiers, etc.
- Notificació i pagament de sortides.
- Comprovem dades del DjAu?

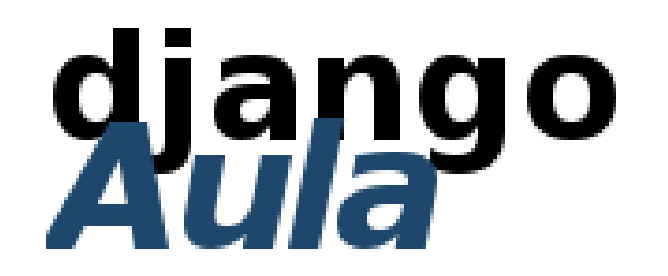

# **DOCUMENTACIÓ**

- Carnet d'estudiant (foto carnet qui no l'havia portat al matricular-se).
- Autorització per marxar en hora punta si no hi ha el professor.
- Autorització retard en entrar al centre.
- Sol·licitud convalidacions (fins a 29 de setembre).
- Foto al DjAu.

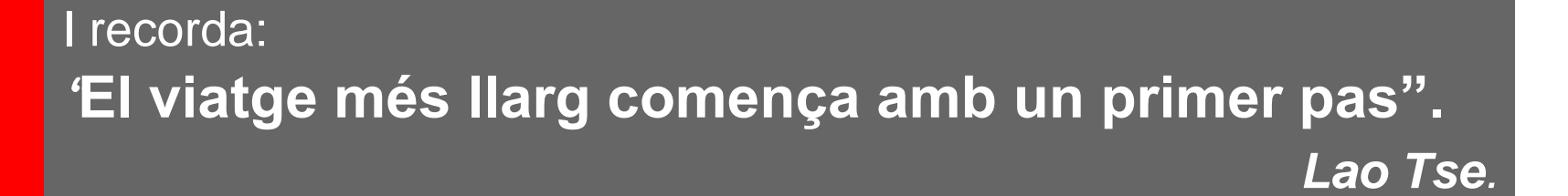

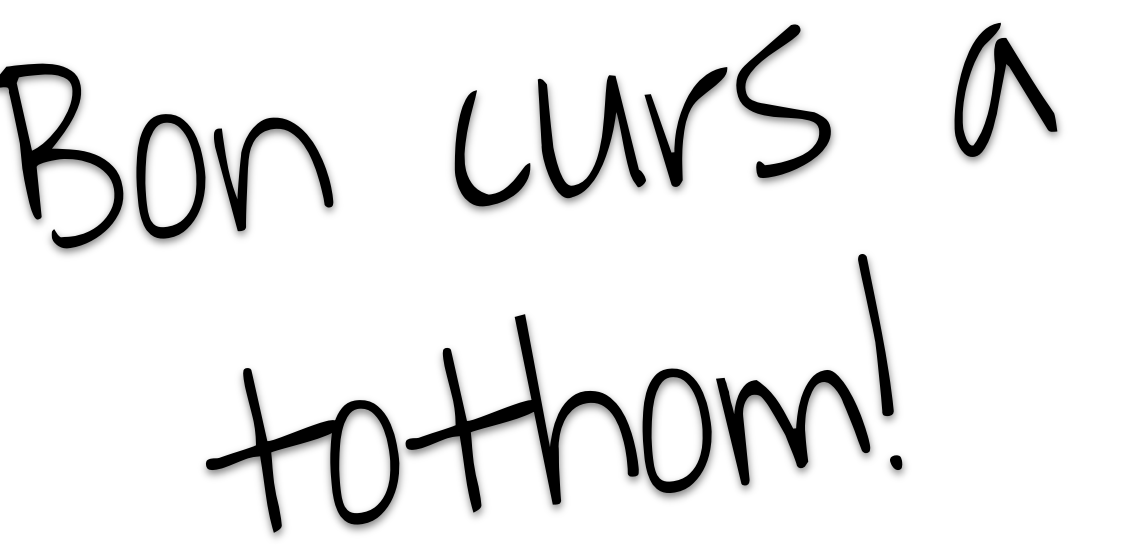

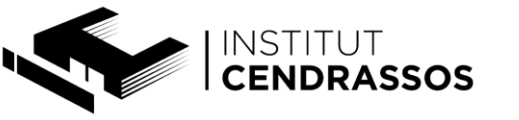